## 前瞻基礎建設推動計畫-智慧教室案教案-實踐國小

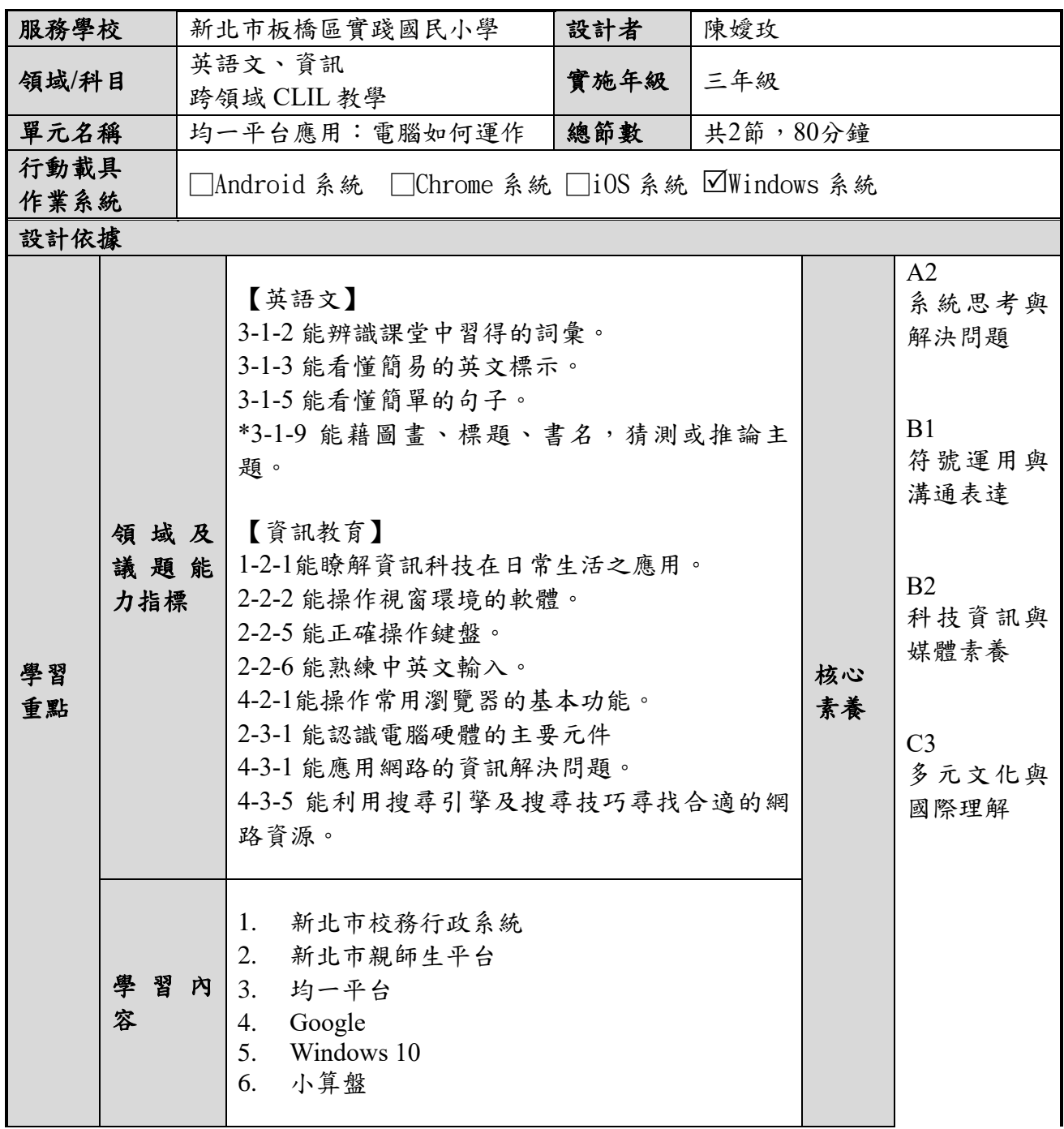

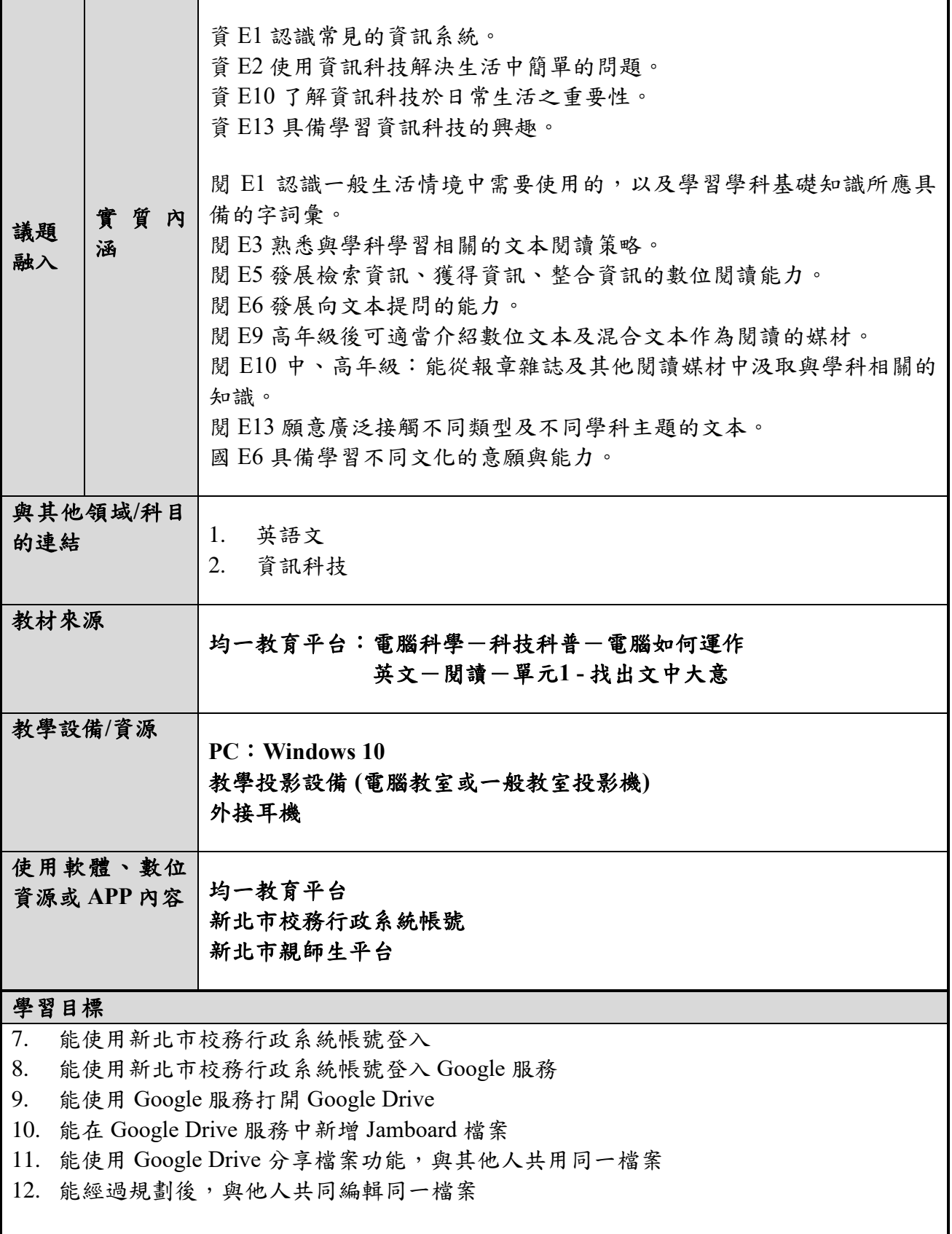

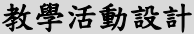

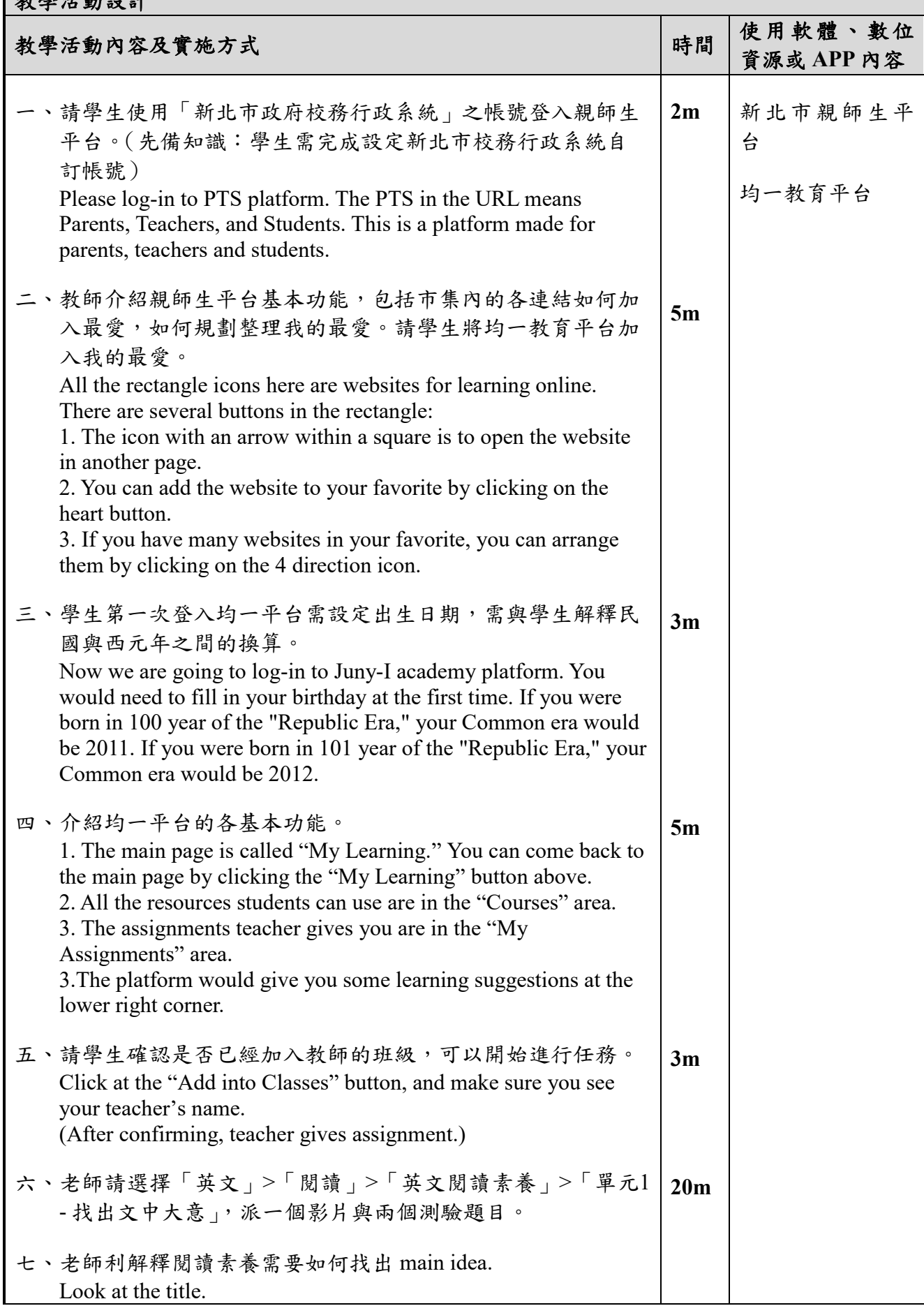

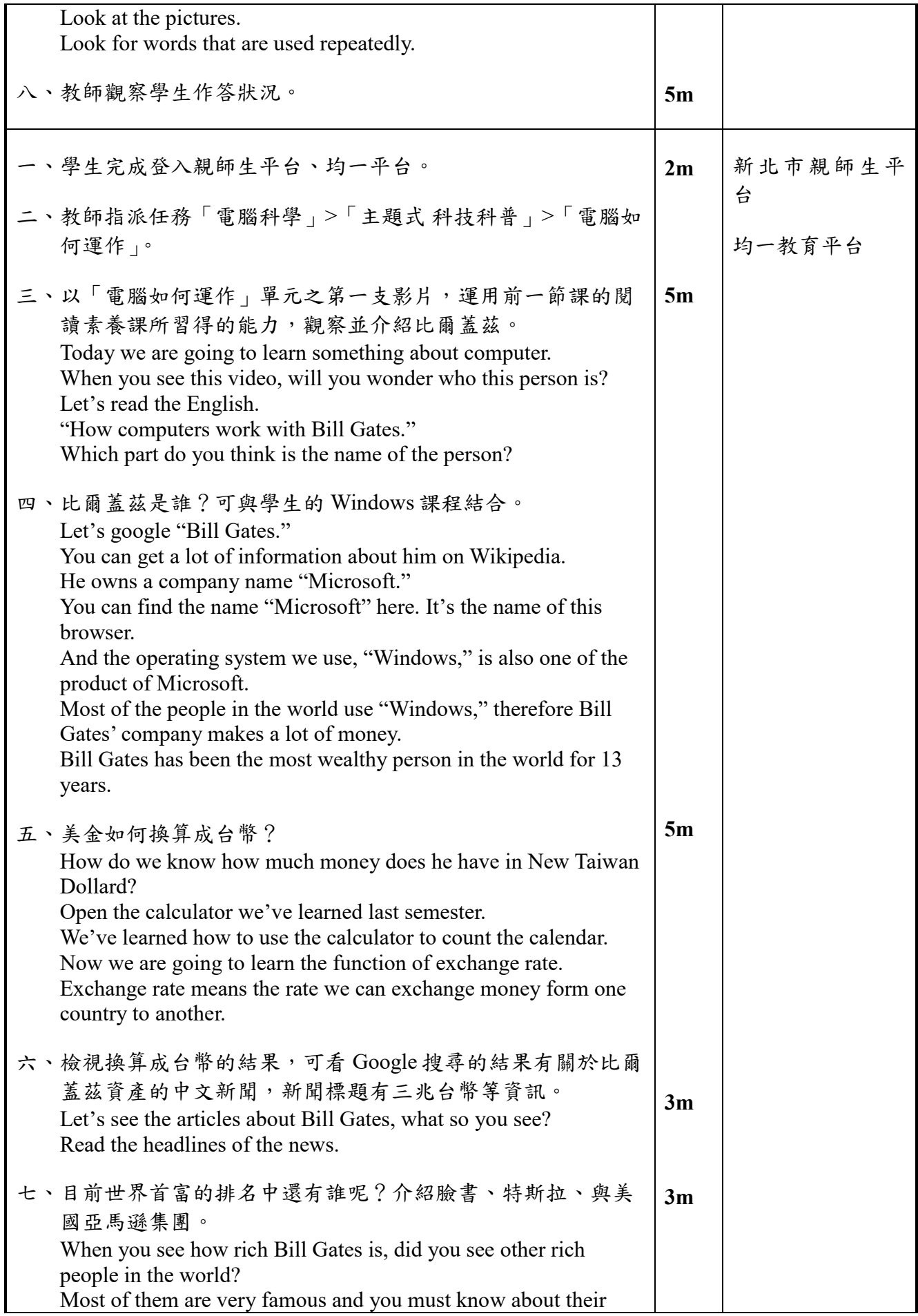

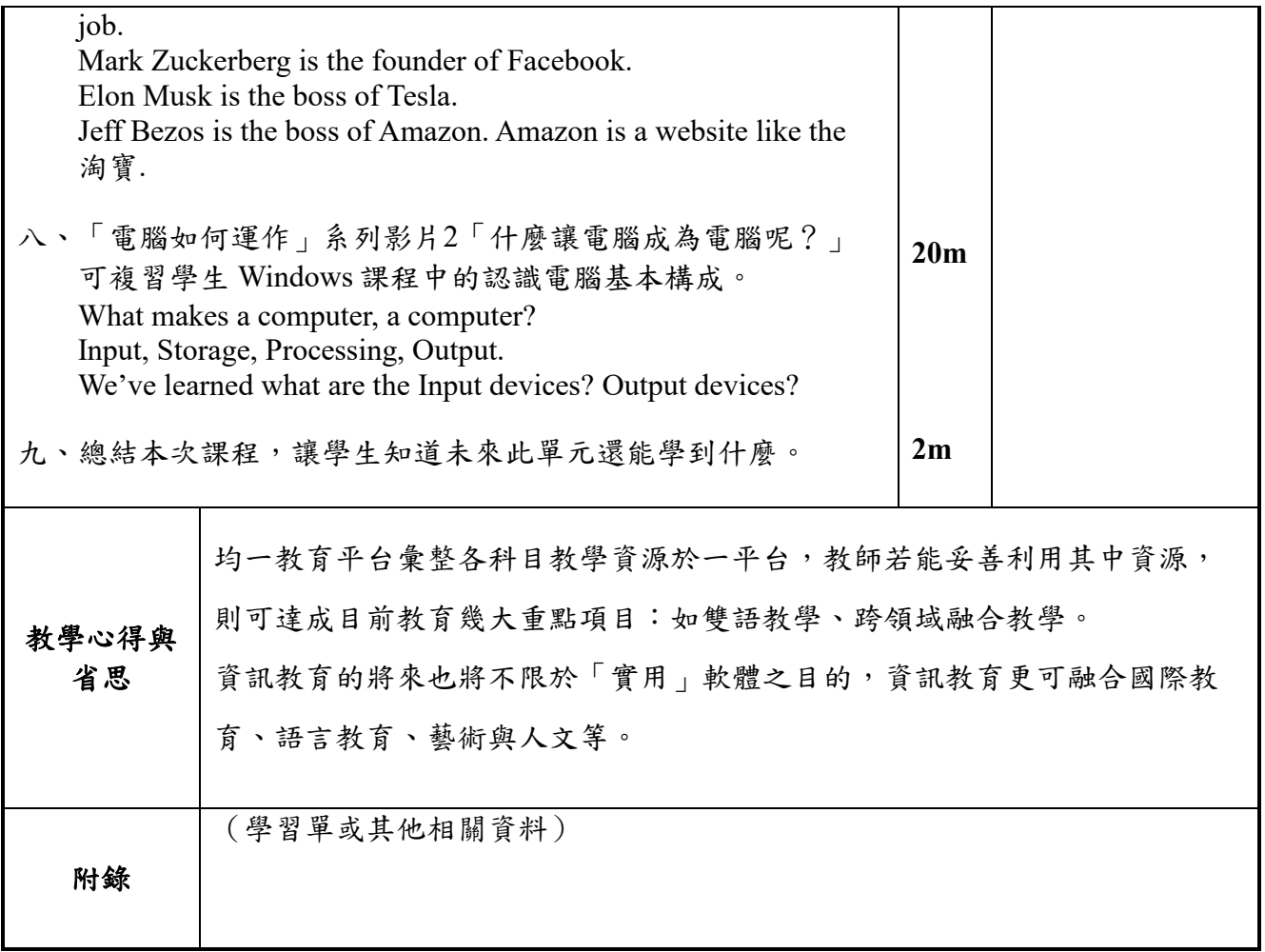